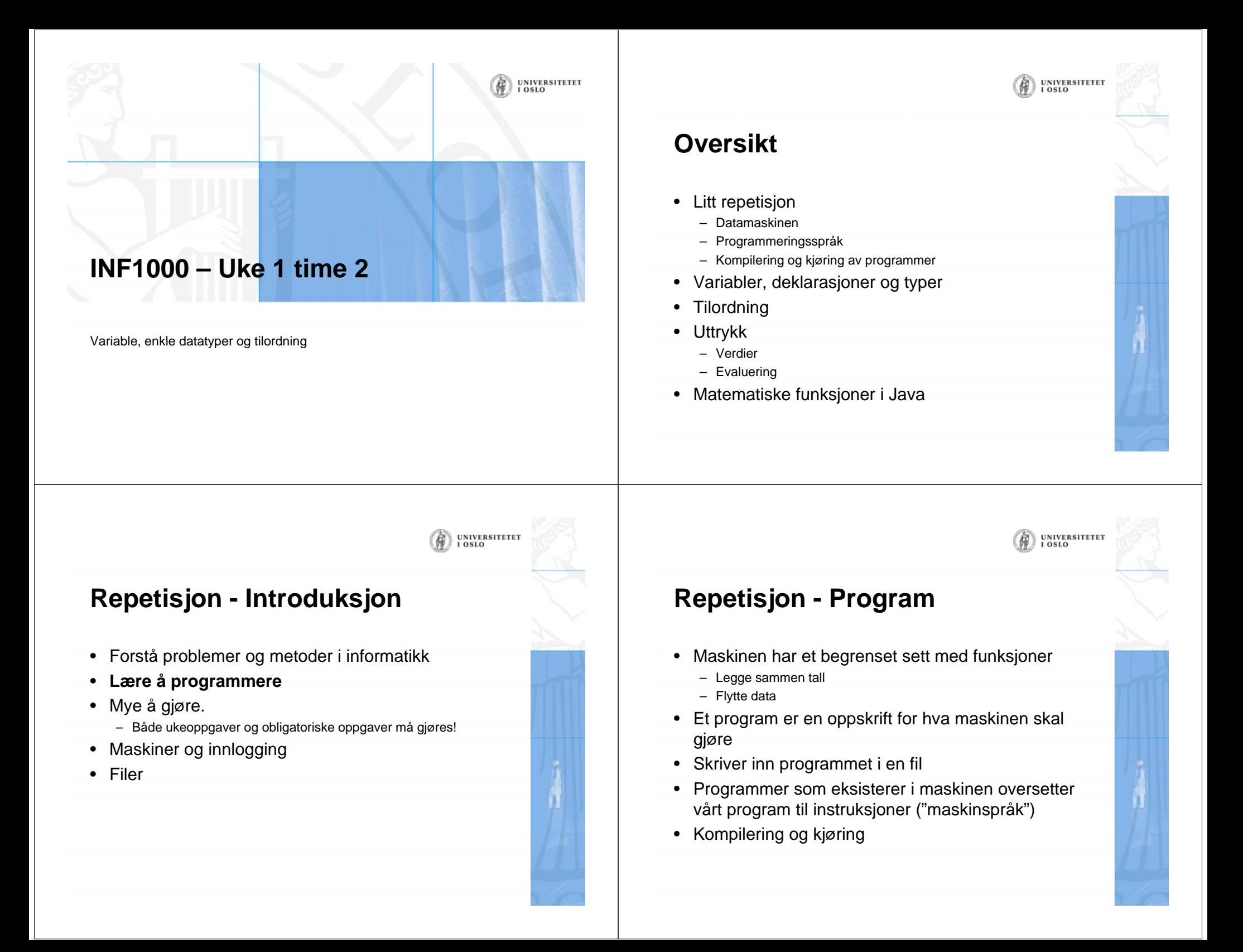

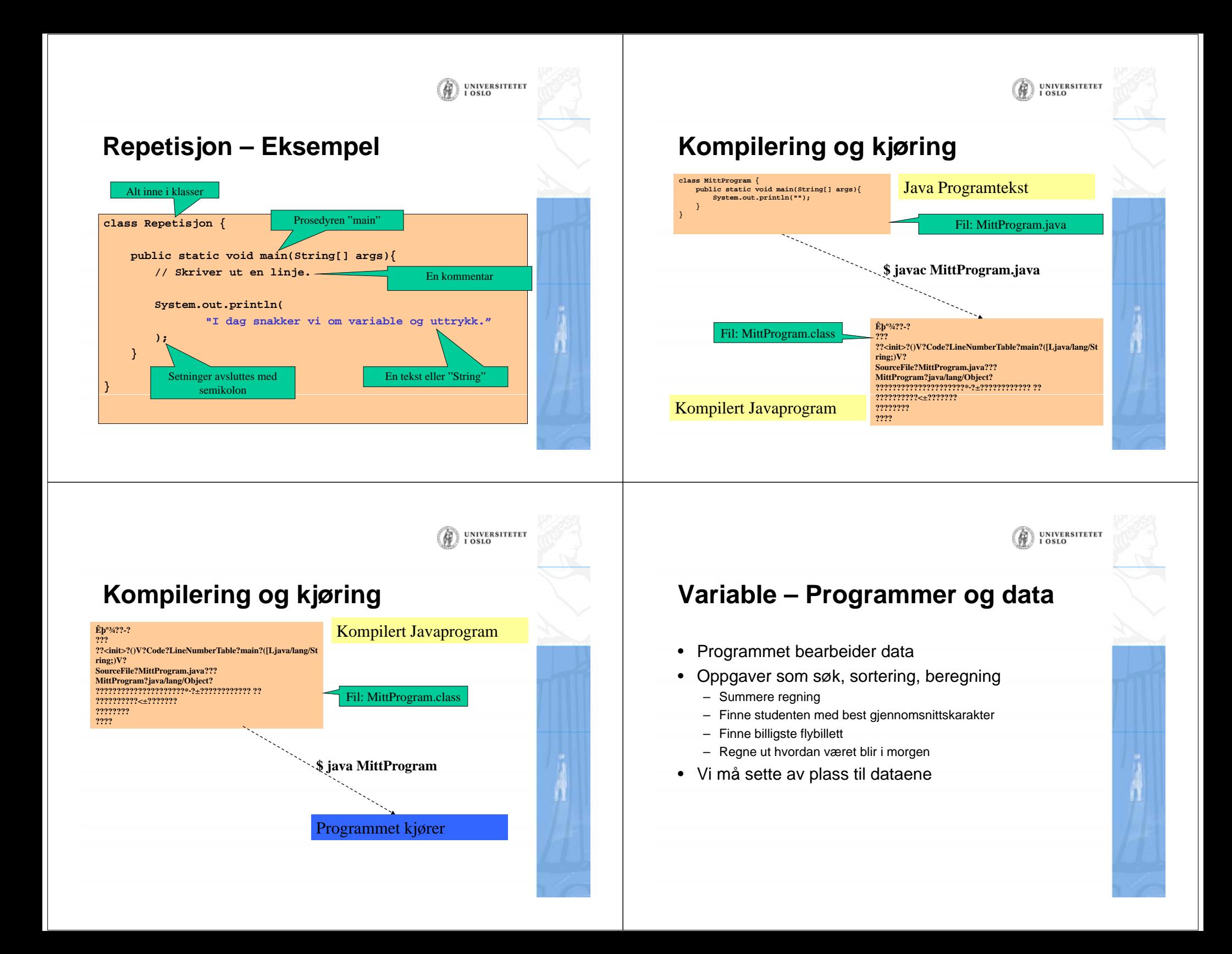

#### UNIVERSITETET<br>I OSLO

## **Variabel – En plass i lageret**

- En plass i maskinens lager (minne) kan ses på som
	- en skuff i en kommode, eller som
	- en biloppstillingsplass på en parkeringsplass
- De kan ha forskjellige størrelser avhengig størrelsen på det dataelementet vi skal legge der
- Variable må ha **navn**
	- Slik at vi kan angi i programmet vårt hvilken plass i lageret vi i snakker om
- Variable må ha **type**
	- Så vi vet hvor stor plass variabelen tar og hva det er som ligger der

# **Variable – Deklarasjon** • Deklarasjon – Angi navn og type til en variabel – Er en setning i programmet int radius;

UNIVERSITETET<br>I OSLO

UNIVERSITETET<br>I OSLO

# **Variable – Primitive typer**

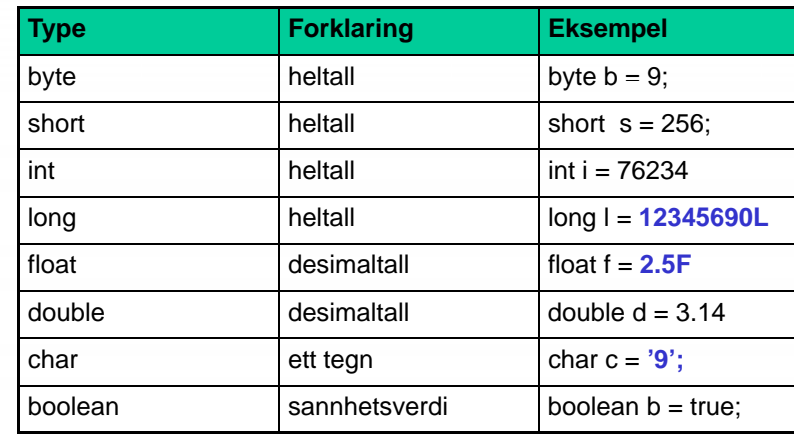

Type Navn

## **Variable - Typer**

- •Velger en type som passer til det vi skal gjøre
- •**Heltall** 
	- Alder
	- Antall
- • Flyttall
	- Vekt
	- Pris
- • Sannhetsverdi
	- Er på?
	- Er tom?
- • Tekster
	- Navn
	- Adresse

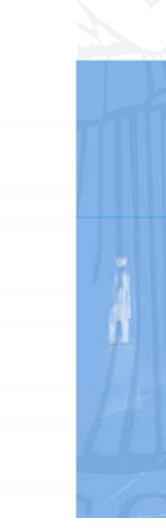

UNIVERSITETET<br>I OSLO

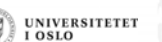

UNIVERSITETET

### UNIVERSITETET<br>I OSLO

### **Variable - String**

- Brukes ofte på samme måte som de primitive, men er ikke en primitiv type
- Skrives inne i ""
	- For eksempel: "Fredrik Sørensen", "INF1000"

# **Variable – Flere i samme setning**

**int lengde, bredde, høyde; String navn, adresse;**

#### **er det samme som**

**int lengde; int bredde;**

**int høyde;**

**String navn;**

**String adresse;**

## **Variable – Tilordning**

- Variable har ingen verdi i utgangspunktet
- Verdien settes med en tilordningssetning
- En variabel kan tilordnes flere ganger
- En variabel kan tilordnes hvor som helst etter at den er deklarert

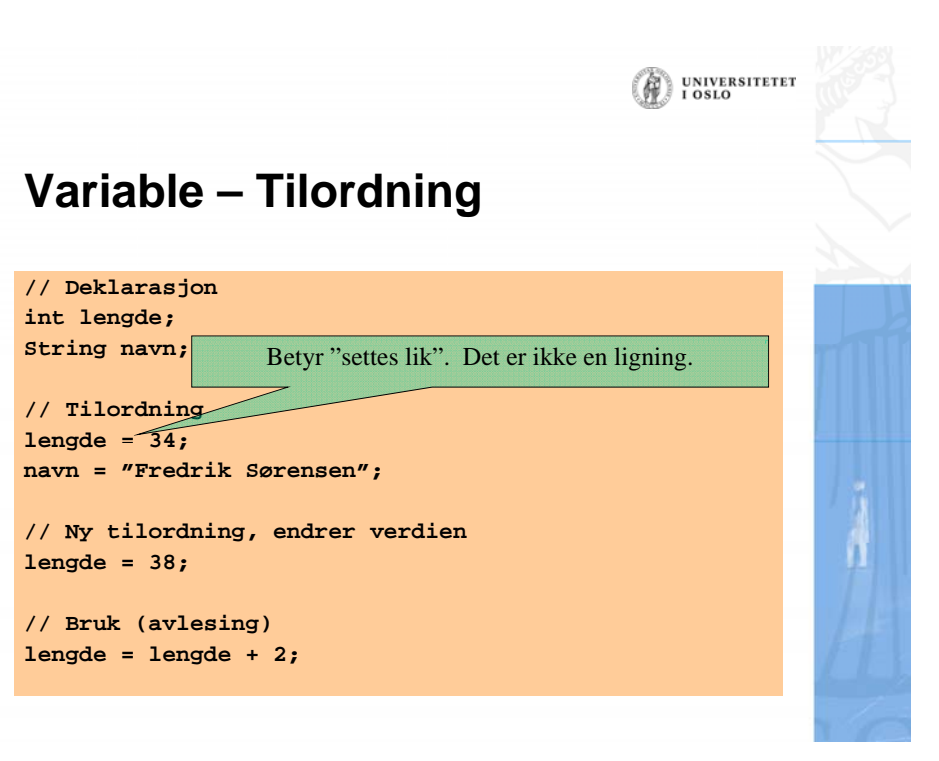

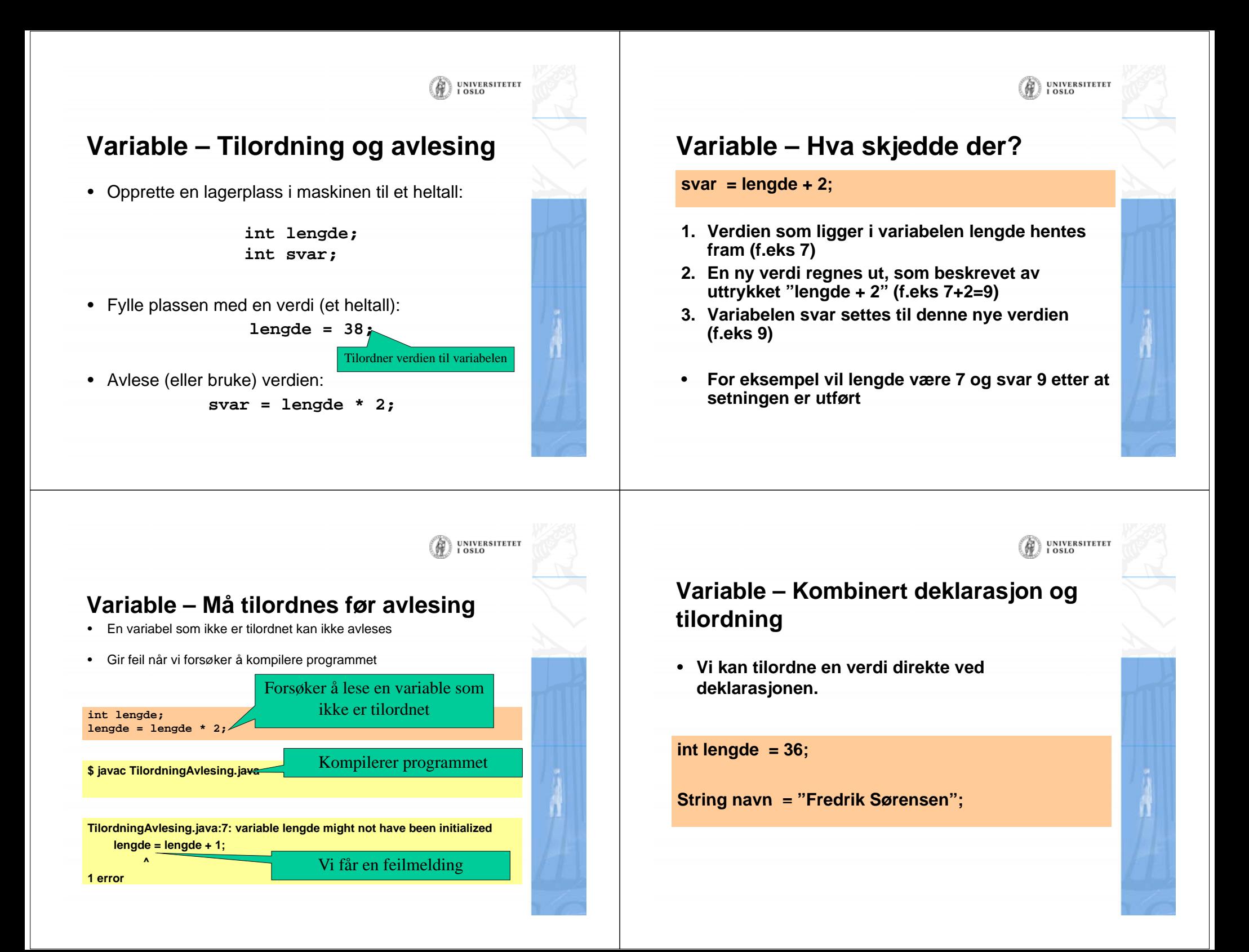

**UNIVERSITETET** 

UNIVERSITETET<br>I OSLO

# **Variable – Regne ut areal**

#### **public class Areal {**

**} }**

**public static void main(String[] args){ double pi <sup>=</sup> 3 14; 3.14; double radius = 2.0;**

**// Regner ut arealet og skriver ut resultatet double areal = pi \* radius \* radius; System.out.println("Arealet av en sirkel med radius " + radius + " er " + areal);**

**// Øker arealet med 2 og gjentar oppgaven. radius = radius + 2; areal <sup>=</sup> pi \* radius \* radius; System.out.println("Arealet av en sirkel med radius " + radius + " er " + areal);**

# **Typer ved tilordning**

• Ved tilordning må typen til verdien være den samme som typen til variabelen.

**int verdi1 = 12345; // OK int verdi2 = 2.0; // Gir kompileringsfeil double verdi3 = 2.0; // OK double verdi4 = true; // Gir kompileringsfeil**

## **Variable – Bruk av String**

**System.out.println("2" + "3"); // Resultat: 23System.out.println("2" + 3); // Resultat: 23System.out.println("2 + 3"); // Resultat: 2 + 3System.out.println(2 + 3); // Resultat: 5**

 Når + brukes mellom strenger, betyr det streng-sammenslåing

UNIVERSITETET<br>I OSLO

Når et argument til + er streng, vil de andre konve til strenger

**Variable – Flere tilordningsoperasjoner**

- **Det finnes flere tilordningsoperasjoner**
- •**Forkortelser for noe vi skriver ofte**

**lengde = lengde + 2;**

#### **kan også skrives**

**lengde += 2;**

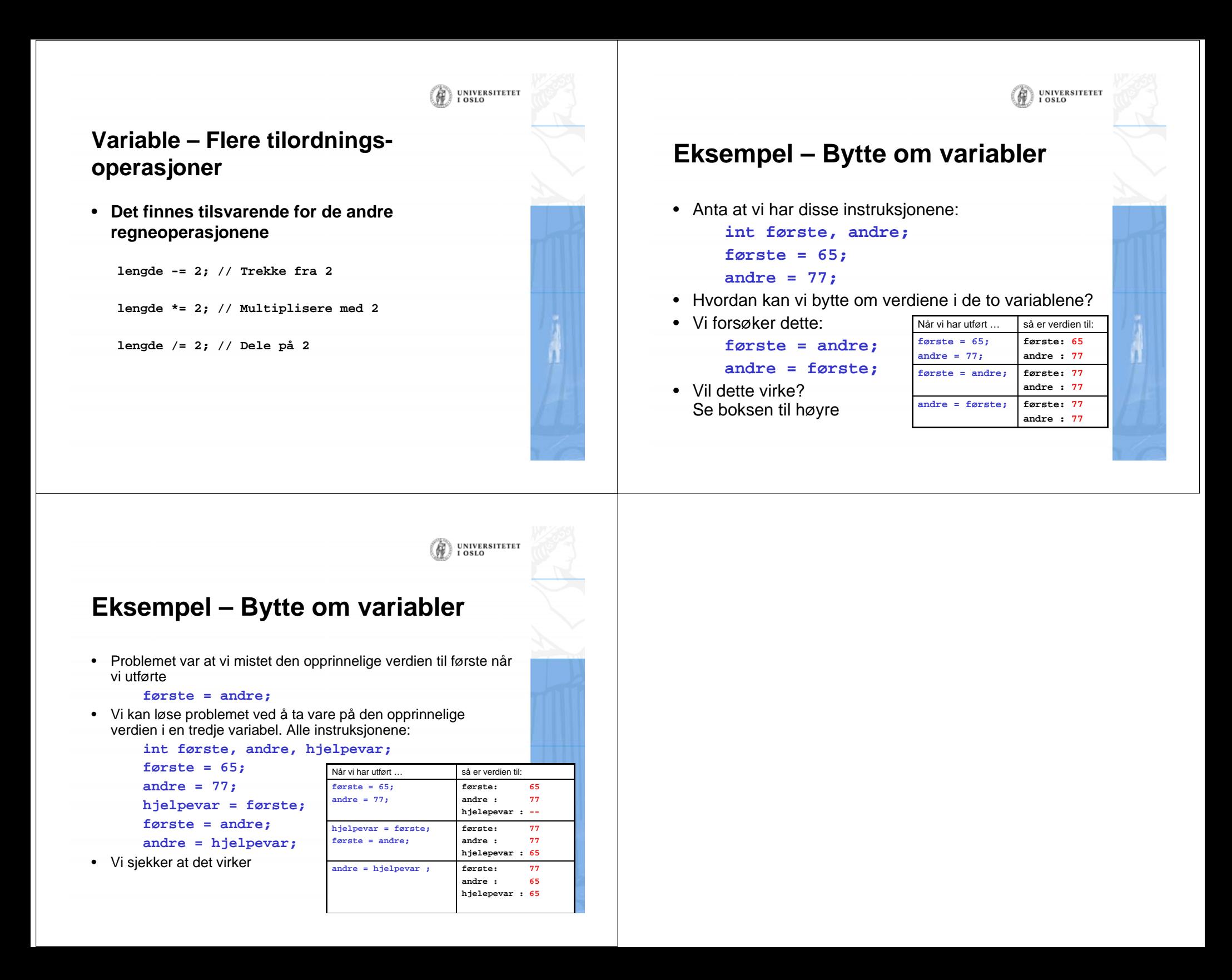